# **Check Point IPS/AV/ABOT Immersion**

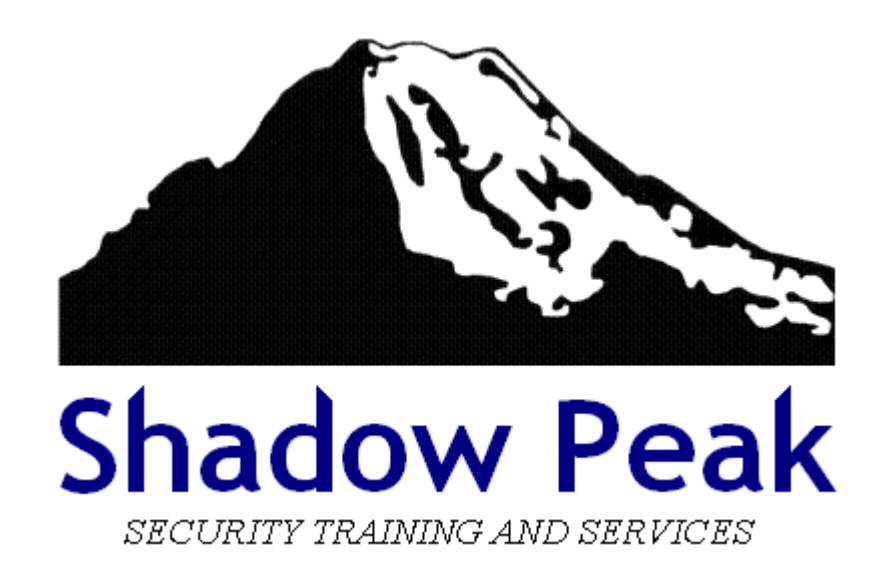

Copyright 2021 Shadow Peak Inc. All rights reserved. Page 1 of 382

## **Table of Contents**

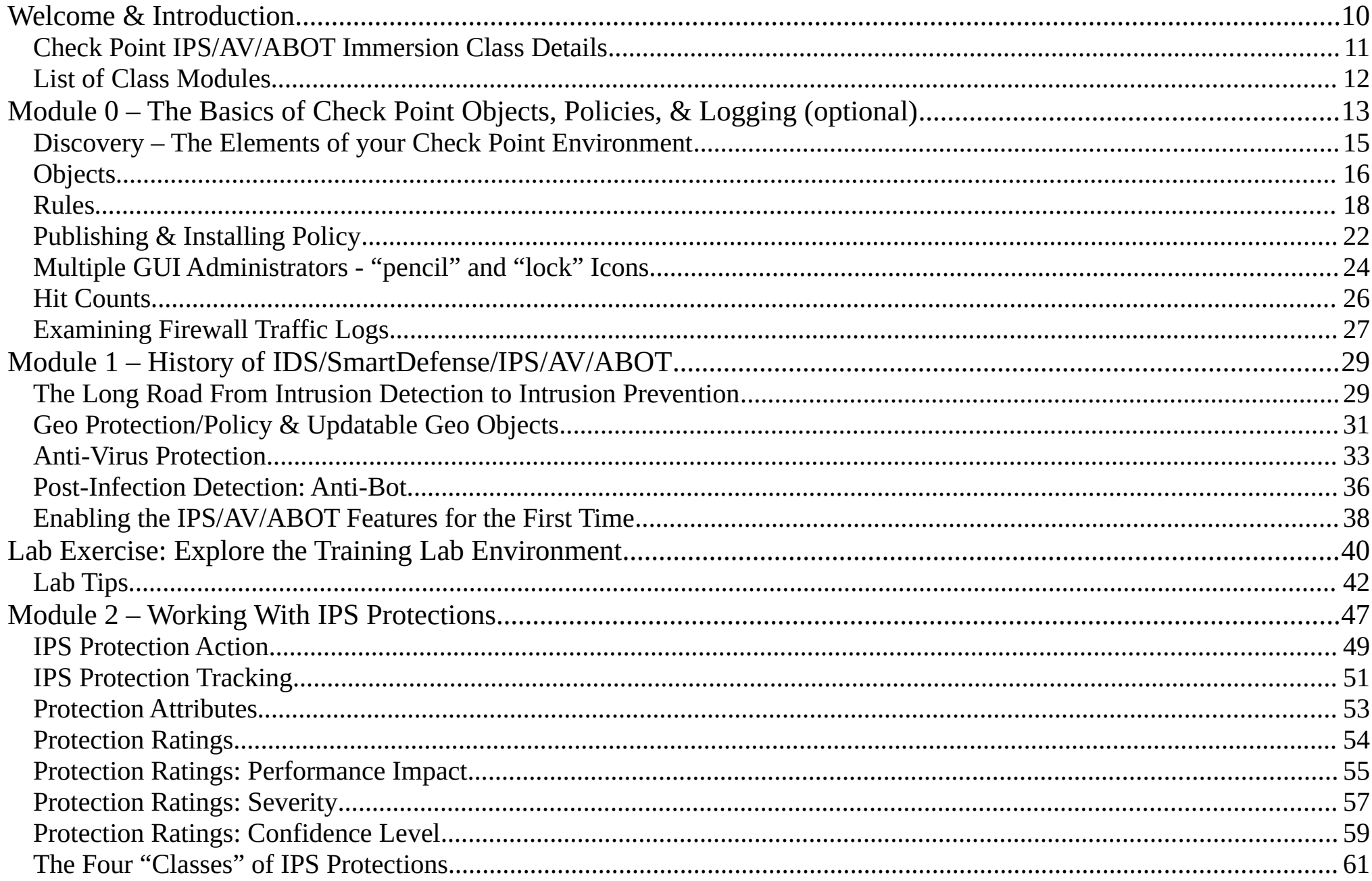

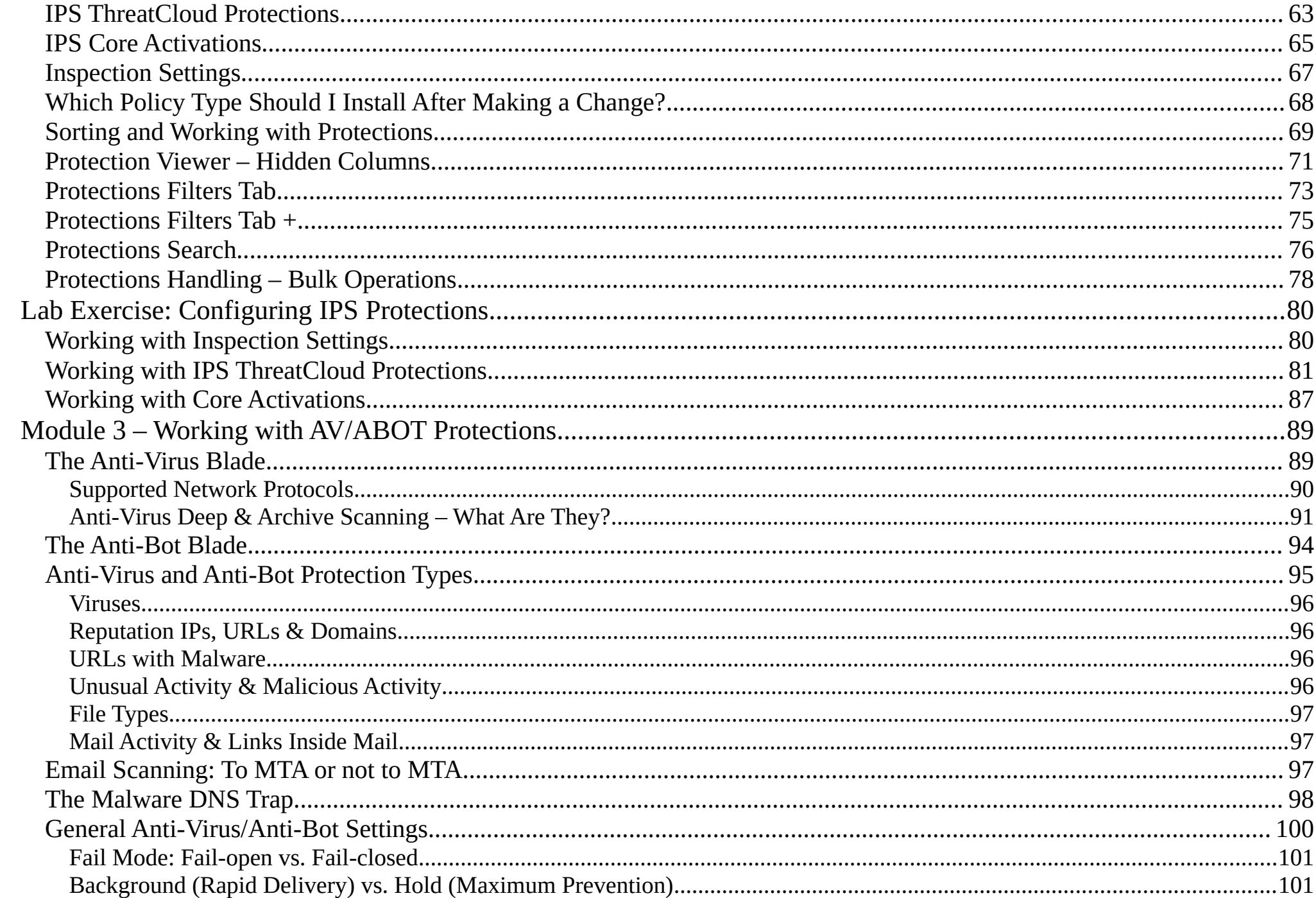

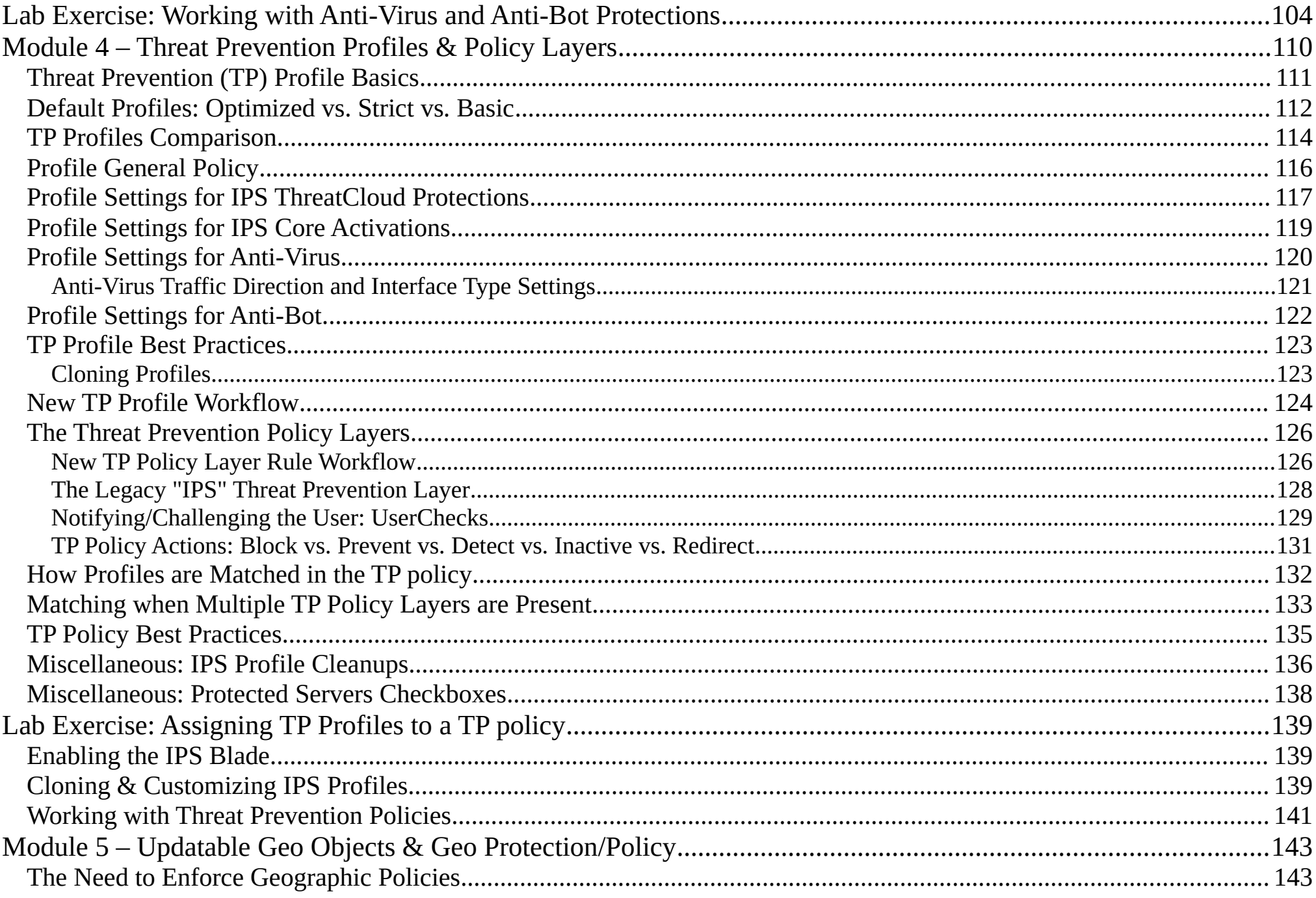

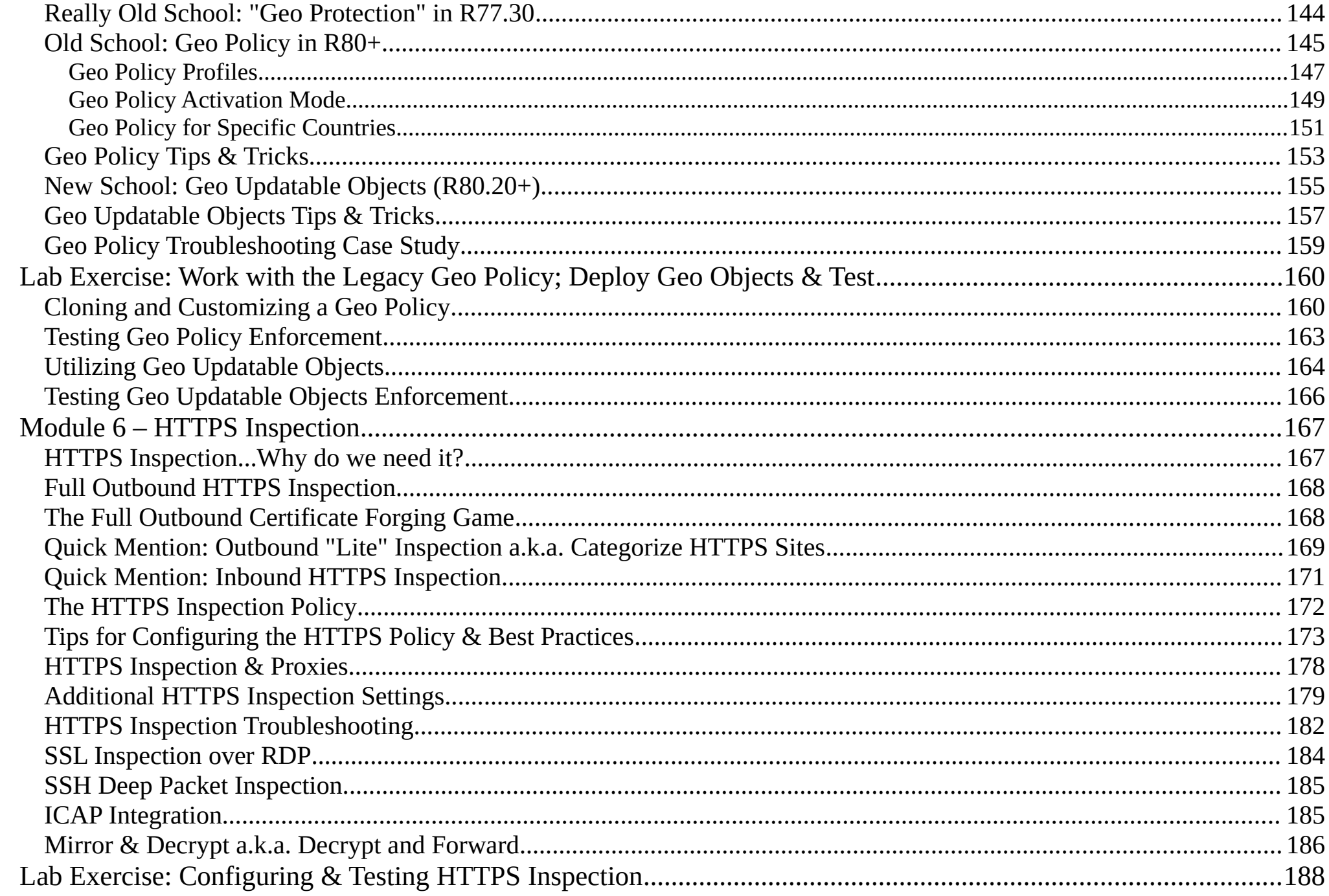

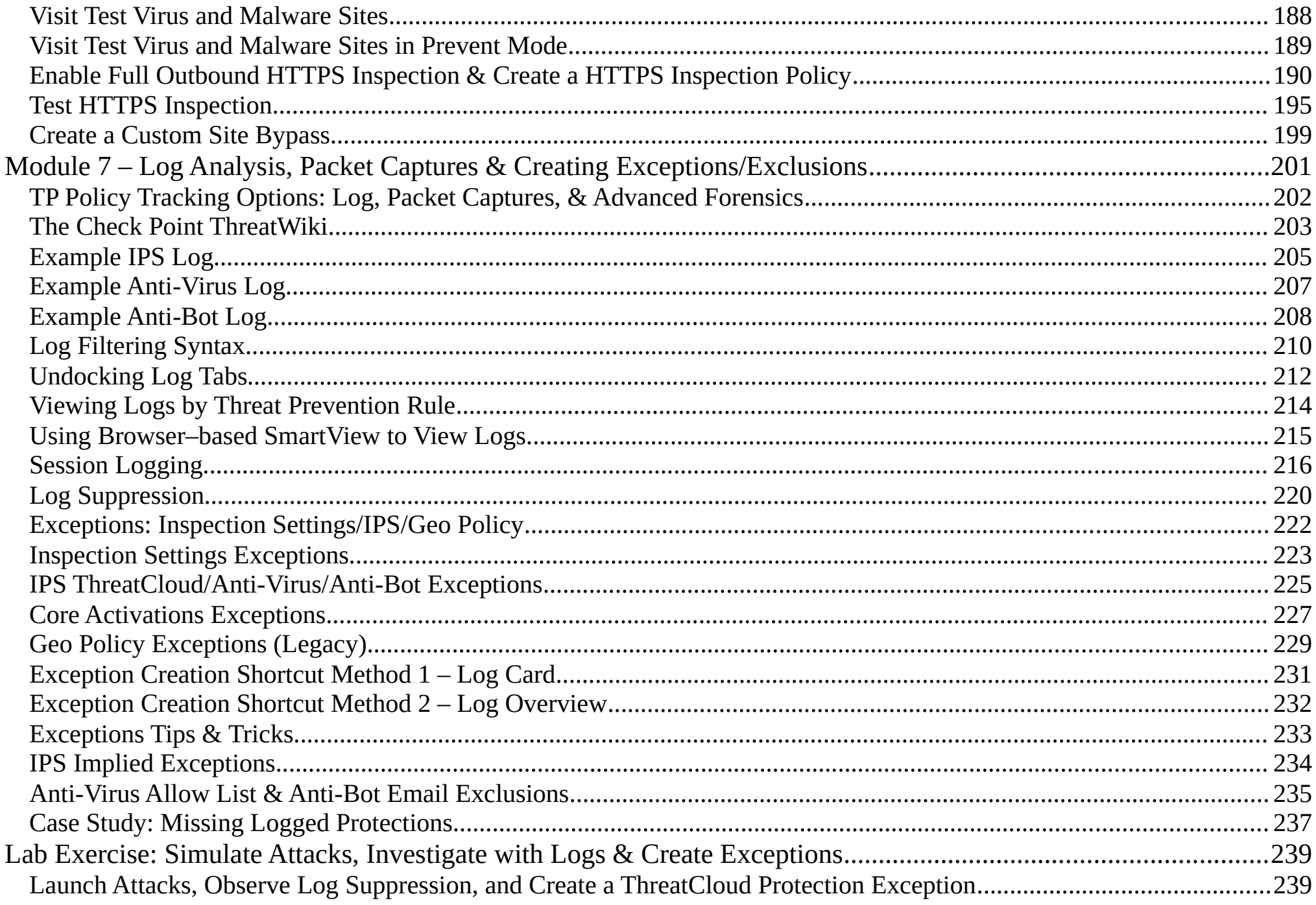

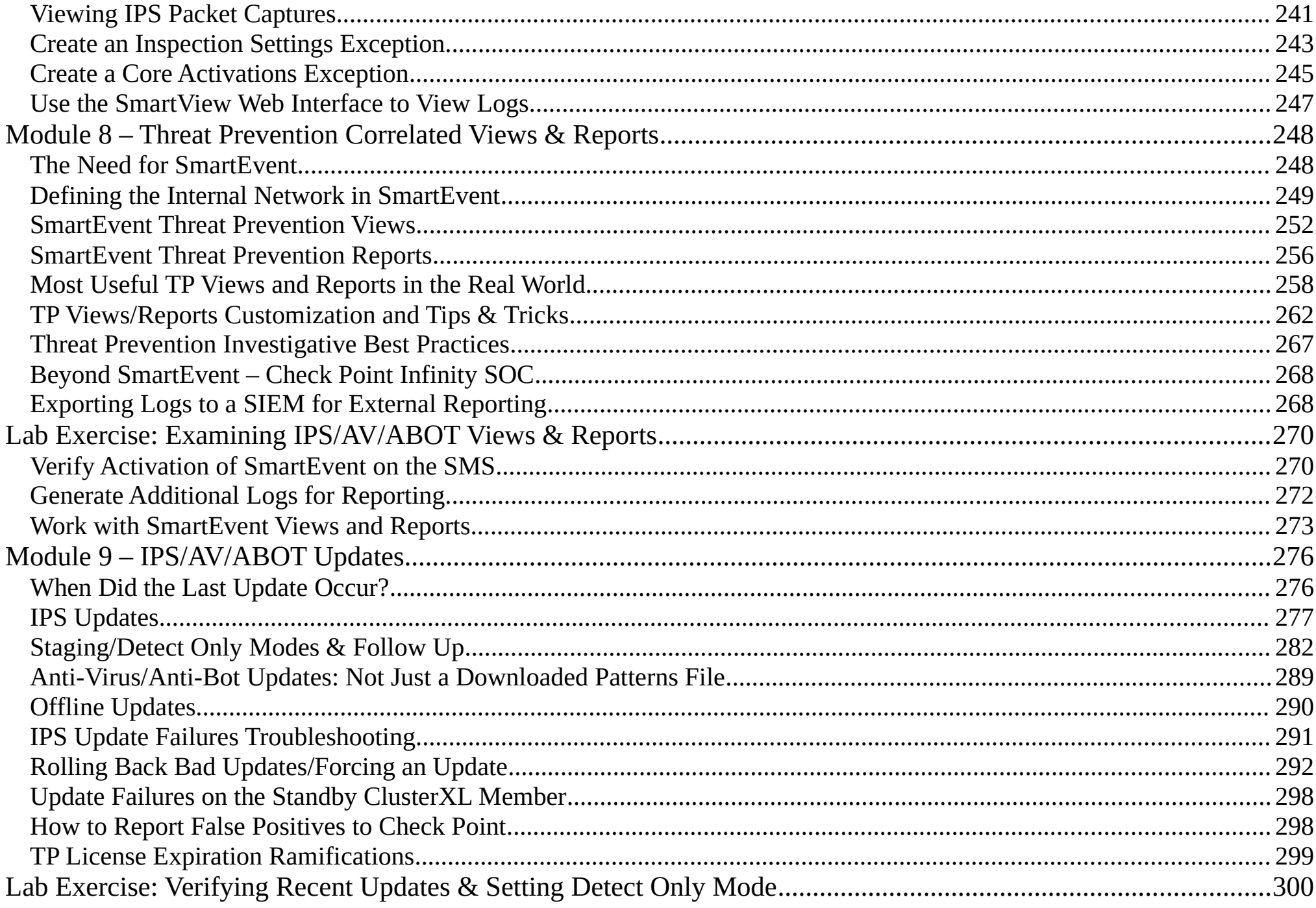

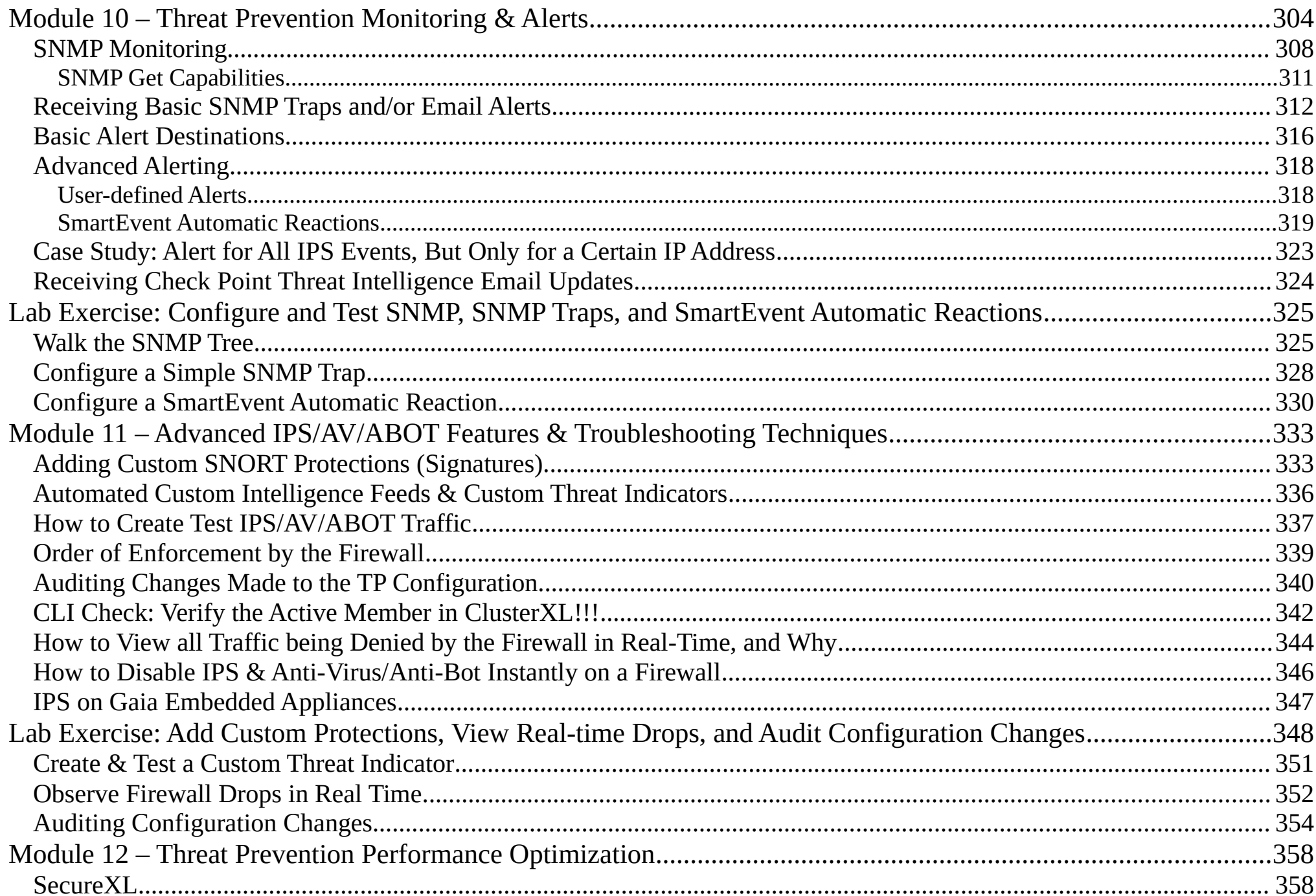

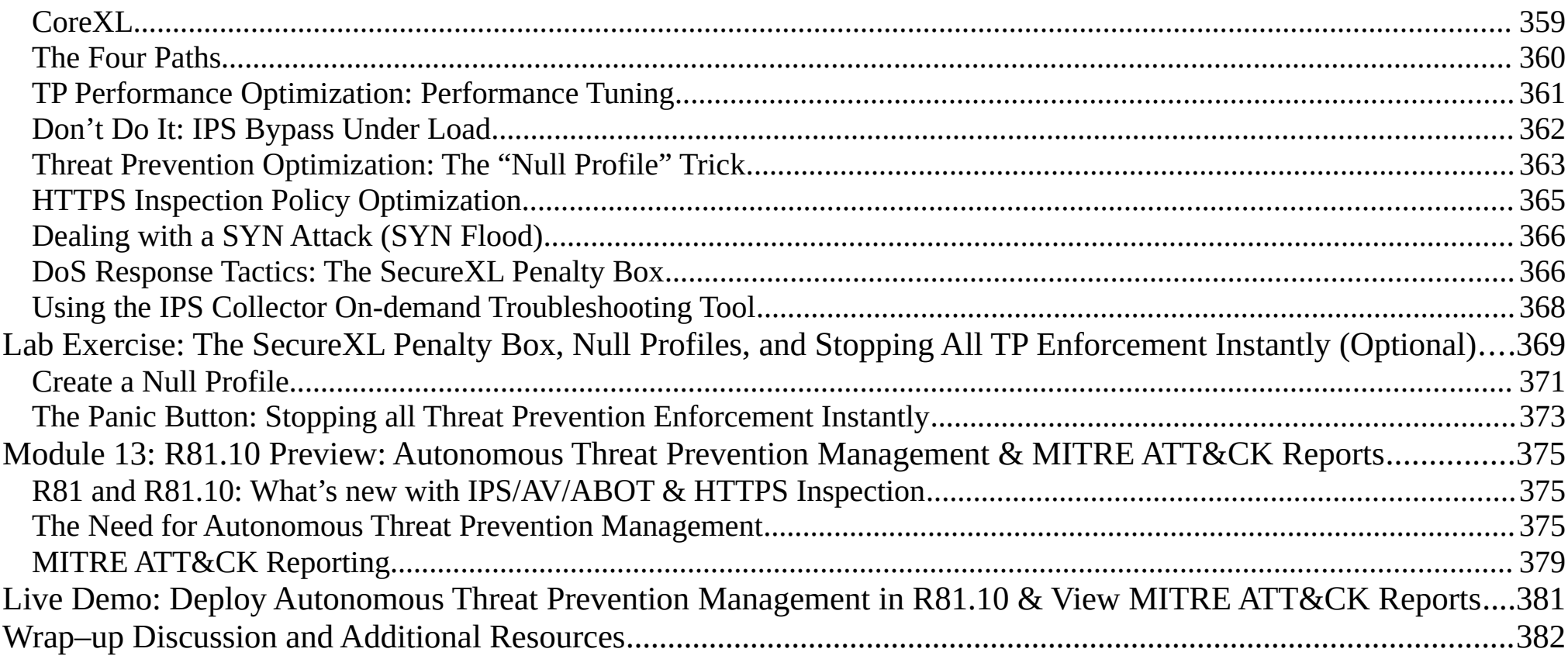

### <span id="page-9-0"></span>**Welcome & Introduction**

- Your Instructor: **Timothy Hall, CISSP**
	- Worked with Check Point products since 1997, Check Point instructor since 2004
	- Founder of Shadow Peak Inc, a Check Point Authorized Training Center (ATC) ([http://www.shadowpeak.com](http://www.shadowpeak.com/))
	- ◦ [Link to all CheckMates Posts](https://community.checkpoint.com/people/d401179d-0d5b-369d-a0f2-387c3ef54533) and [Link to all CPUG Posts](https://www.cpug.org/forums/search.php?do=finduser&userid=18460&contenttype=vBForum_Post&showposts=1ntenttype=vBForum_Post&showposts=1)
	- Creator of the self-guided video training series "Check Point IPS Immersion", "Gaia 3.10 Immersion" and "Max Capture: Know Your Packets"
	- Author of Book "Max Power 2020: Check Point Firewall Performance Optimization"

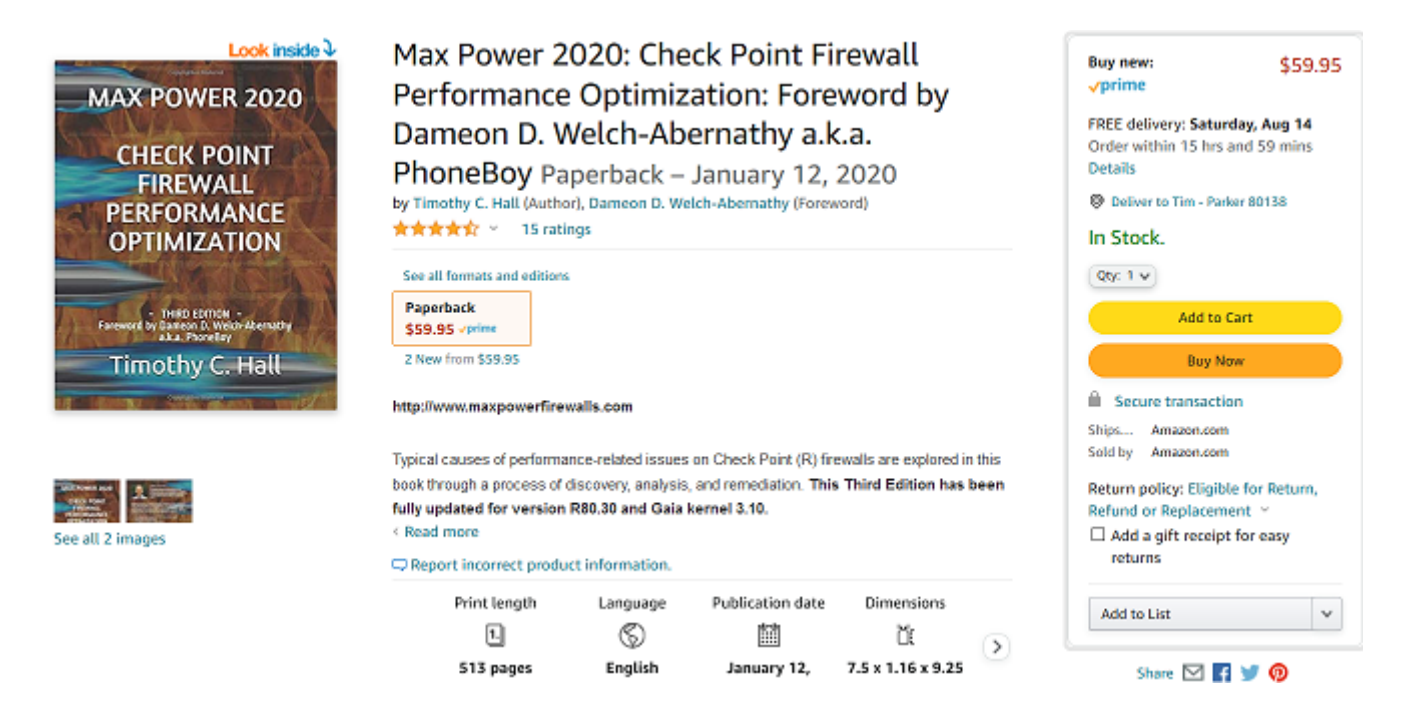

Copyright 2021 Shadow Peak Inc. All rights reserved. Page 10 of 382

#### <span id="page-10-0"></span>**Check Point IPS/AV/ABOT Immersion Class Details**

- Prerequisites: Basic systems and networking knowledge.
- We will be working with the R80.40 Check Point code, however the final module will provide a preview of the new Threat Prevention configuration automation operations in version R81.10
- The main focus of this course is the R80.40 code running on Check Point appliances (models 2200-28XXX), open hardware, and some types of virtualized environments.
- The material presented in this course will also apply to CloudGuard gateways subject to the specific limitations detailed in [sk160753: Check Point R80.40 Known Limitations](https://supportcenter.checkpoint.com/supportcenter/portal?eventSubmit_doGoviewsolutiondetails=&solutionid=sk160753&partition=Basic&product=All) and to a lesser degree Section 7 of this SK: [sk141173: Check Point R80.20](https://supportcenter.checkpoint.com/supportcenter/portal?eventSubmit_doGoviewsolutiondetails=&solutionid=sk141173)  [with Gaia 3.10 for CloudGuard and Open Server Security Gateways.](https://supportcenter.checkpoint.com/supportcenter/portal?eventSubmit_doGoviewsolutiondetails=&solutionid=sk141173)
- Hyperlinks shown in this document are "hot" and can be clicked to show the specified resource in your web browser.

#### <span id="page-11-0"></span>**List of Class Modules**

- Module 0 Crash Course: The Basics of Check Point Objects, Policies & Logging (optional)
- Module 1 History of IDS/SmartDefense/IPS/AV/ABOT
- Module 2 Working with IPS Protections
- Module 3 Working with AV/ABOT Protections
- Module 4 Threat Prevention Profiles & Policy Layers
- Module 5 Updatable Geo Objects & Geo Protection/Policy
- Module 6 HTTPS Inspection
- Module 7 Log Analysis, Packet Captures & Creating Exceptions/Exclusions
- Module 8 Threat Prevention Correlated Views & Reports
- Module 9 IPS/AV/ABOT Updates
- Module 10 Threat Prevention Alerts & Monitoring
- Module 11 Advanced IPS/AV/ABOT Features & Troubleshooting Techniques
- Module 12 Threat Prevention Performance Optimization
- Module 13 R81.10 Preview: Autonomous Threat Prevention Management